## C\_HANATEC\_10<sup>Q&As</sup>

SAP Certified Technology Associate - SAP HANA (Edition 2015)

# Pass SAP C\_HANATEC\_10 Exam with 100% Guarantee

Free Download Real Questions & Answers PDF and VCE file from:

https://www.leads4pass.com/c\_hanatec\_10.html

100% Passing Guarantee 100% Money Back Assurance

Following Questions and Answers are all new published by SAP Official Exam Center

- Instant Download After Purchase
- 100% Money Back Guarantee
- 365 Days Free Update
- 800,000+ Satisfied Customers

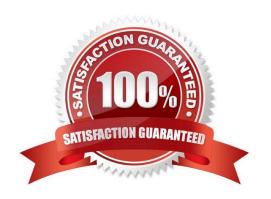

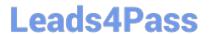

#### **QUESTION 1**

C. System

| QUESTION 1                                                                                 |
|--------------------------------------------------------------------------------------------|
| What type of data is transferred between the SAP HANA database and end user clients?       |
| Please choose the correct answer.                                                          |
| Response:                                                                                  |
| A. Application data                                                                        |
| B. Configuration data                                                                      |
| C. Configuration models                                                                    |
| D. Data models                                                                             |
| Correct Answer: A                                                                          |
|                                                                                            |
| QUESTION 2                                                                                 |
| When you try to stop SAP HANA using the sapcontrol command, you receive the error messagE. |
| "Command not found". What is the reason for the error?                                     |
| Please choose the correct answer.                                                          |
| Response:                                                                                  |
| A. The host agent is not installed.                                                        |
| B. The SAP HANA database is not installed.                                                 |
| C. The SAP HANA client is not installed.                                                   |
| D. SAP SUM is not installed.                                                               |
| Correct Answer: A                                                                          |
|                                                                                            |
| QUESTION 3                                                                                 |
| If you want to create or drop tables in a schema, which privilege type do you need?        |
| Please choose the correct answer.                                                          |
| Response:                                                                                  |
| A. Analytic                                                                                |
| B SQL                                                                                      |

### Leads4Pass

### https://www.leads4pass.com/c\_hanatec\_10.html

2024 Latest leads4pass C\_HANATEC\_10 PDF and VCE dumps Download

D. Package

Correct Answer: B

### **QUESTION 4**

You need to combine unstructured data from an Apache Hadoop database with data in your SAP HANA system. What do you use to achieve this?

Please choose the correct answer. Response:

- A. SAP Sybase IQ
- B. Full-text search indexes
- C. Virtual tables
- D. SAP Landscape Transformation

Correct Answer: C

### **QUESTION 5**

Which of the following connection types does Direct Extractor Connection (DXC) use to transfer data to

SAP HANA?

Please choose the correct answer.

Response:

- A. RFC connection
- B. Secondary database connection
- C. http connection
- D. BICS connection

Correct Answer: C

Latest C HANATEC 10 Dumps

C HANATEC 10 PDF

<u>Dumps</u>

C HANATEC 10 Study
Guide